# *Erläuterung zur Verbrauchsabrechnung*

#### *Beispiel 5:*

*Das Beispielgrundstück 5 hat einen Trinkwasseranschluss und eine abflusslose Sammelgrube (SG). Das Abwasser wird einer Auffanggrube auf dem eigenen Grundstück zugeführt. Für diese Grube muss ein Dichtigkeitsnachweis vorliegen. Die Entleerung erfolgt durch ein Abfuhrunternehmen.* 

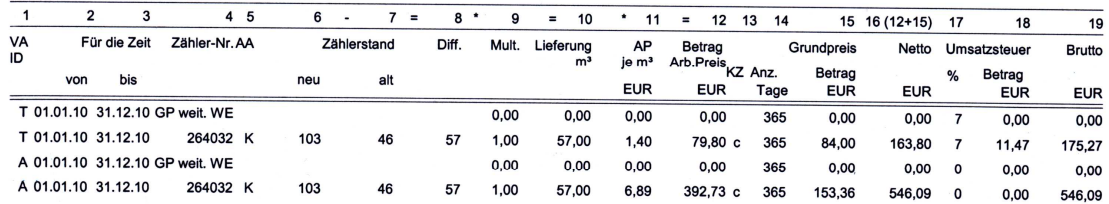

*Punkt 1* 

*Die Spalte 1 gibt Ihnen an welche Medien für Ihr Grundstück angelegt sind hier handelt es sich T- Trinkwasser, A- Sammelgrube (SG).* 

*Punkt 2* 

*Die Spalten 2 und 3 geben den Zeitraum für die Abrechnung der Medien an z.B. 01.01.2010 bis 31.12.2010* 

*Der Abrechnungszeitraum erscheint mehre male auf der Abrechnung da jedes Medium extra abrechnet wird. Gleichzeitig kann durch einen Zählerwechsel die Aufsplittung des Abrechnungszeitraumes erfolgen.* 

*z.B. 01.01.2010 bis 30.05.2010 31.05.2010 bis 31.12.2010* 

*Punkt 3* 

*In der Spalte 4 werden die Zählernummer angegeben die sich auf Ihrem Grundstück befinden und von uns auch abgerechnet werden.* 

*Punkt 4* 

*Die Spalte 5 gibt uns die Ableseart an.* 

*W – Zählerwechsel* 

*K – Ablesung durch Kunden* 

*V – Ablesung durch VKWA Salzwedel* 

*S – Schätzung durch VKWA Salzwedel* 

*H – Hochrechnung durch EDV – System* 

# *Punkt 5*

*In der Spalte 6 wird der neuen Zählerstand zur Ablesung, zum Zählerwechsel oder zur Schätzung angegeben.* 

## *Punkt 6*

*Die Spalte 7 gibt uns den alten abgerechneten Zählerstand an.* 

## *Punkt 7*

*In der Spalte 8 wird die Differenz zwischen dem alten Zählerstand (Spalte 7) und den neuen Zählerstand (Spalte 6) angegeben.* 

## *Punkt 8*

*Die Spalte 9 gibt uns den Multiplikator an, mit der eine Mengenermittlung bei bestimmten Zählern erfolgt. Bei Hauswasserzählern ist dieser Multiplikator meistens 1. Gleichzeitig wird hier die Anzahl der weiteren wirtschaftlichen Einheiten für die Abrechnung der Grundpreise hinterlegt. Das heißt, ab der zweiten wirtschaftlichen Einheit wird der Grundpreis in der Zeile 1 und 3 abgerechnet. Da in unserm Beispiel nur eine wirtschaftliche Einheit abgerechnet wird, erscheint hier eine Null und kommt nicht zur Abrechnung. Aus programmtechnischen Gründen wird diese Zeile immer mit ausgewiesen.* 

## *Punkt 9*

*Die Spalte 10 gibt uns Auskunft über die ermittelte Menge Trinkwasser, sowie über die Menge Abwasser (SG). Die Menge Abwasser ist gleich mit den Mengen an Trinkwasser, da es sich um eine dichte Ausfahrgrube handelt, die über keinen Überlauf verfügt. Daraus ergibt sich das die Menge Trinkwasser gleich Abwasser (SG) ist.* 

#### *Punkt 10*

*In der Spalte 11 wird der Arbeitspreis je m³ Trinkwasser und Abwasser (SG) angegeben. Die Höhe der Arbeitspreise ist in der jeweiligen gültigen Fassung der Allgemeinen Tarife des VKWA festgeschrieben.* 

# *Punkt 11*

*Die Spalte 12 gibt Auskunft über den errechneten Nettobetrag. Er ergibt sich aus der ermittelten Menge (Spalte 10) multipliziert mit dem Arbeitspreis je m³ (Spalte 11).* 

*Punkt 12 In der Spalte 13 wird das Kenzeichen für die Anschlussgröße des Trinkwasseranschlusses hinterlegt. a ohne Berechnung b Zwischenzähler c Anschlussgröße bis Nennweite 50 d Anschlussgröße ab Nennweite 50 e Saisonzähler* 

*Punkt 13* 

*In der Spalte 14 werden die Anzahl der Tage ermittelt, für die der Grundpreis Trinkwasser und Abwasser (SG) berechnet wird. (1 Jahre entspricht 365 Tage).* 

*Punkt 14* 

*Die Spalte 15 gibt uns Auskunft über Höhe des Grundpreises für die erste wirtschaftliche Einheit für Trinkwasser und Abwasser (SG). Dieser wird taggenau abgerechnet. In unserem Beispiel ergibt sich daraus ein Grundpreis von 84,00 € für Trinkwasser (Zeile 2) und 153,36€ für Abwasser SG (Zeile 4).* 

*Punkt 15* 

*In der Spalte 16 wird der Nettogesamtbetrag ausgewiesen. Errechnet aus der Summe von Spalte 12 und der Spalte 15.* 

*Punkt 16* 

*Die Spalte 17 zeigt uns den Prozentsatz der jeweils gültigen Umsatzsteuer an.* 

*Punkt 17* 

*In der Spalte 18 wird der Betrag der Umsatzsteuer ausgewiesen.* 

*Punkt 18* 

*Die Spalte 19 weißt uns den Bruttogesamtbetrag der Abrechnung aus. Er setzt zusammen aus Spalte 16 + Spalte 18.*